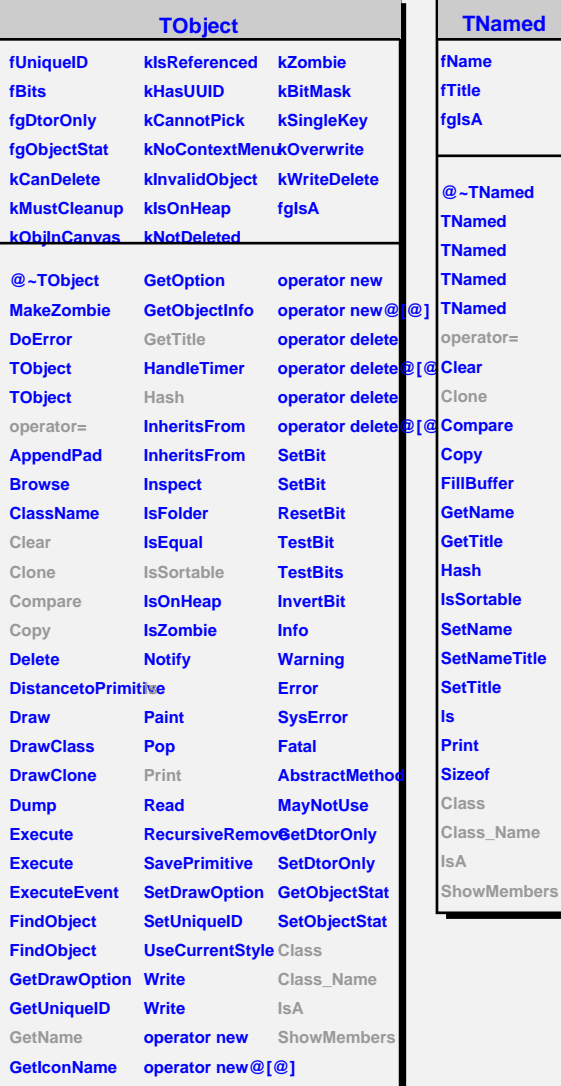

Г

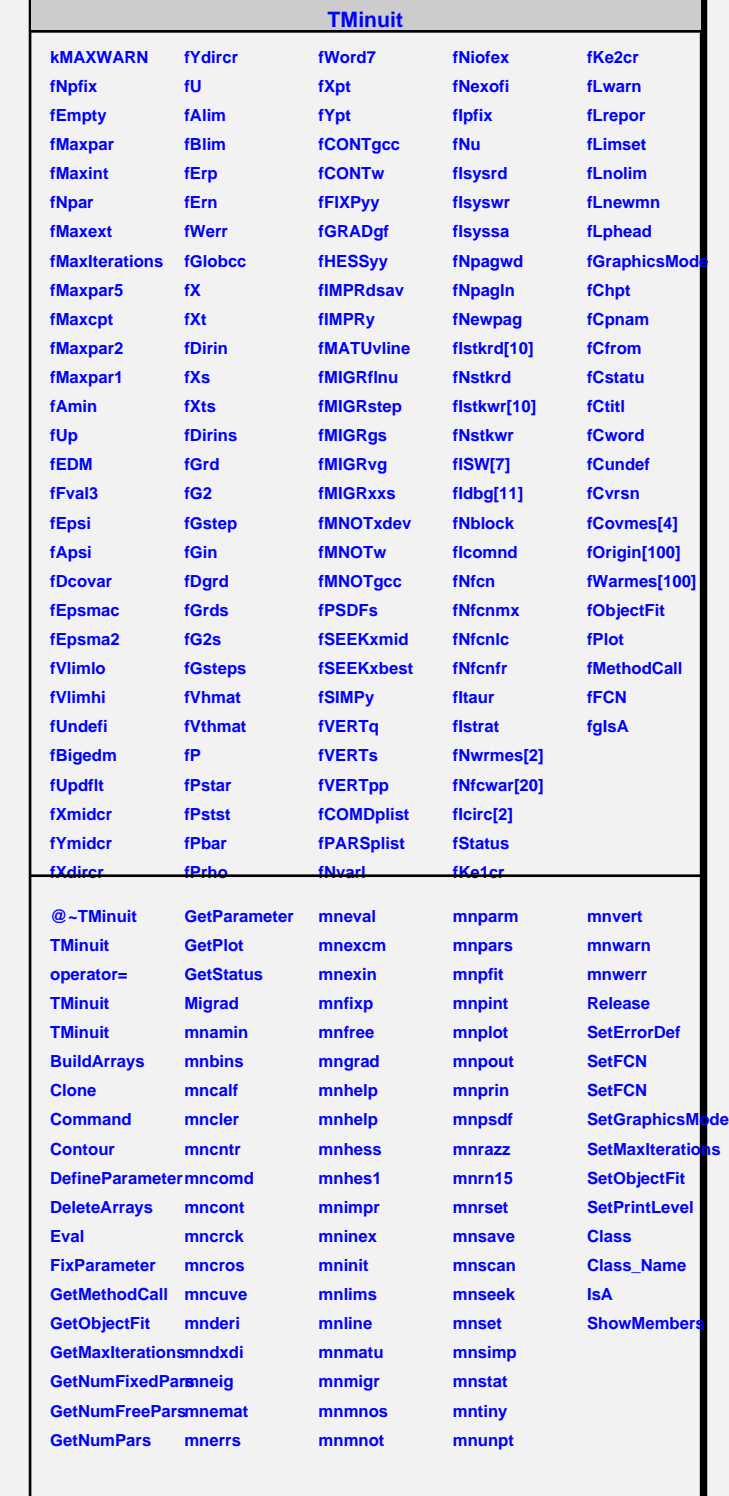

٦